# **MOLEKYYLIMALLINNUS-TYÖPAJA**

paivat Turku 7.10.2017

Johannes Pernaa Yliopistonlehtori, Kemian laitos

**HELSINGIN YLIOPISTO HELSINGFORS UNIVERSITET UNIVERSITY OF HELSINKI** 

Matemaattis-luonnontieteellinen tiedekunta

# **KESKITYTÄÄN MARVINSKETCHIIN**

- MarvinSketch on yo-kirjoituksissa
	- Emme saaneet asennetuksi MarvinSkech-ohjelmistoa MAOL- päiville
	- Marvin JS on JavaScript pohjainen eli toimii verkkoselaimessa ilman asennusta
- Harjoitellaan mahdollisuuksia tällä asetelmalla
	- Googleen hakufraasi: "Marvin JS"
- **EDIT:** Ei ATK-luokkaa, opettajilla oli mukana koneet, jossa ohjelmisto asennettu. **Bra!**

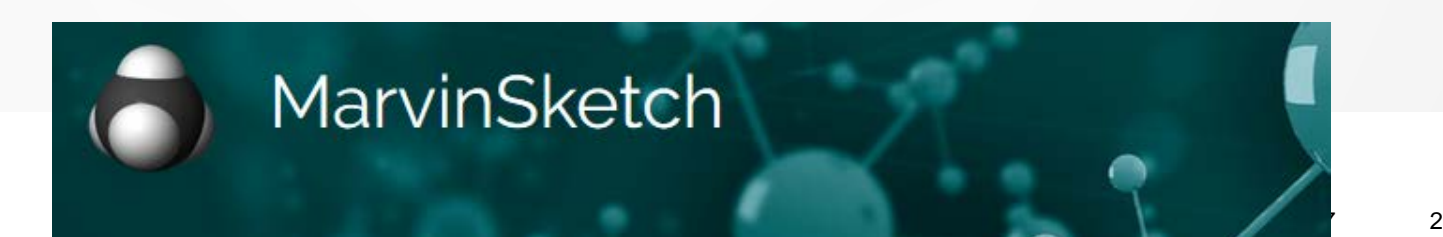

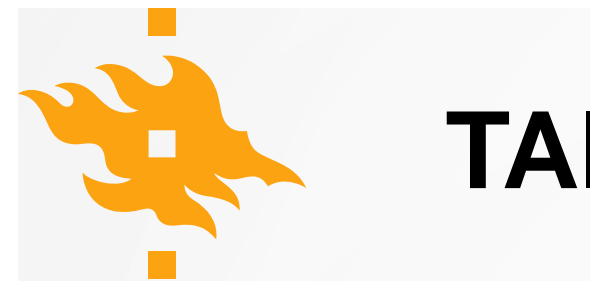

### **TAIDOT**

- 1. Rakenteiden piirtäminen ja generointi
- 2. Rakenteiden siirtäminen, pyöritys, zoomaus
- 3. EDIT: Marvin Space
	- 1. Display-valikko  $\rightarrow$  Erilaiset esitystavat
- 4. Calculations (demo)
	- 1. Elemental analysis
	- 2. Naming (IUPAC traditional
	- 3. Charge > Charge (Ei Abitissa)

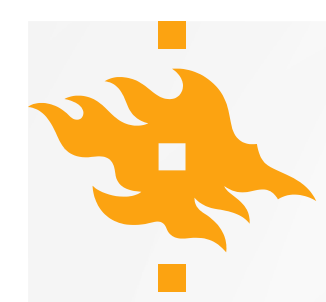

# **TEHTÄVÄESIMERKIT**

- 1. Rakenteiden piirtäminen
	- Viedään LibreOfficeen
- 2. Kiraalisuus
	- Generoidaan rakenne
- 3. Reaktioyhtälön piirtäminen
	- Kotona

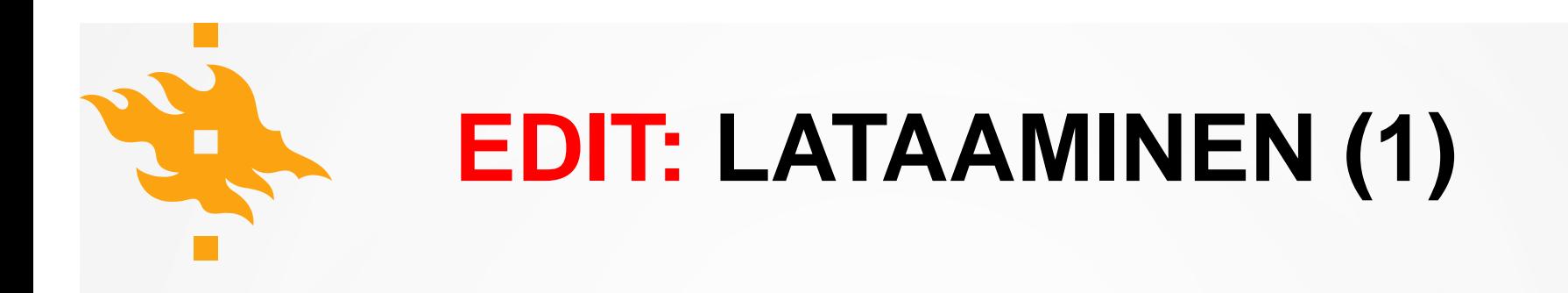

- Digabi-sivuilla oleva linkki: <https://www.chemaxon.com/products/marvin/marvinsketch/>
- 1. Klikkaa violettia painiketta
- 2. Hyväksy termit

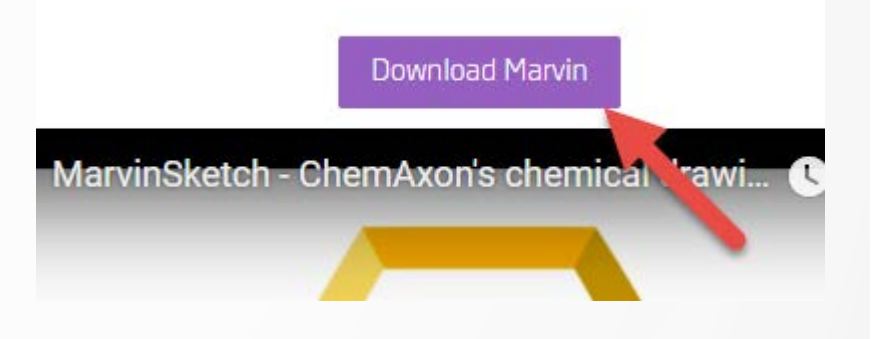

#### **Download Marvin Suite**

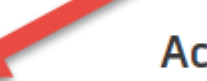

**Accept the Terms of Usage** 

 $\Box$  **| Accept** the License Agreement. (Read EULA  $\Box$  // Upcoming changes in EULA  $\Box$ )

**HELSINGIN YLIOPISTO HELSINGFORS UNIVERSITET** UNIVERSITY OF HELSINKI

 $Ma<sub>i</sub>$ 

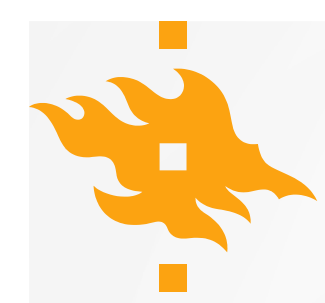

**HELSINGIN YLIOPISTO HELSINGFORS UNIVERSITET** 

UNIVERSITY OF HELSINKI

# **EDIT: LATAAMINEN (2)**

- Ei tarvinnut kirjautua sisälle
- Valitse oikea versio ja lataa.
- Asenna tuplaklikkaamalla.
- Ohjelmisto vaatii myös oikean JRE:n asennusta. [Latauslinkki.](http://www.oracle.com/technetwork/java/javase/downloads/jre8-downloads-2133155.html)
	- JRE = Java Runtime Environmen

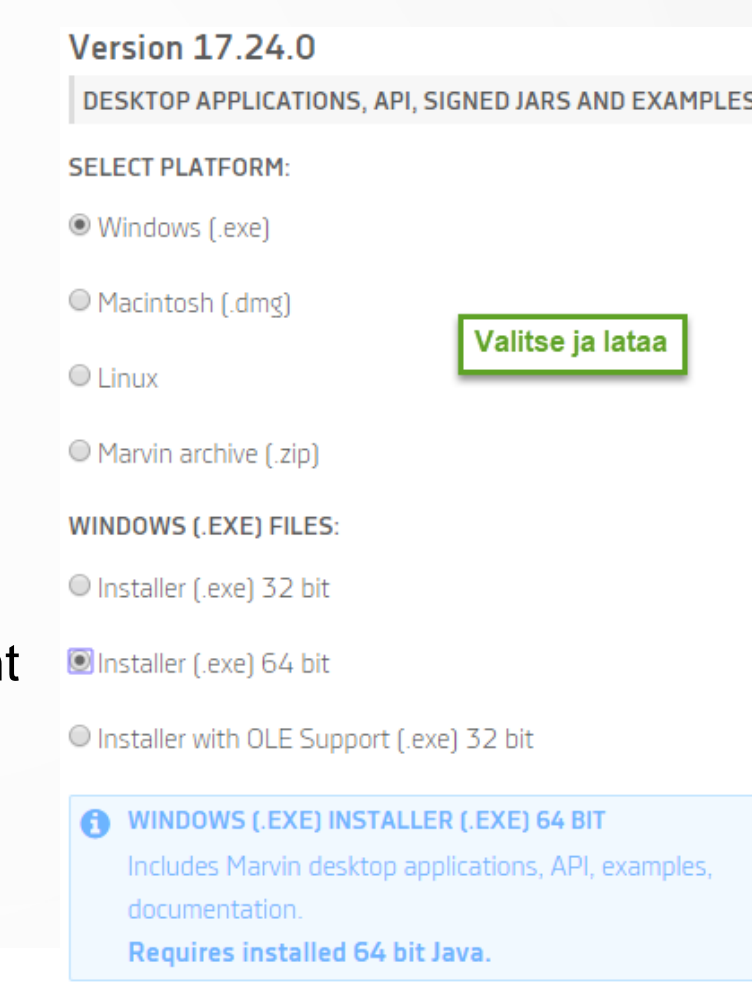

#### Download Marvin

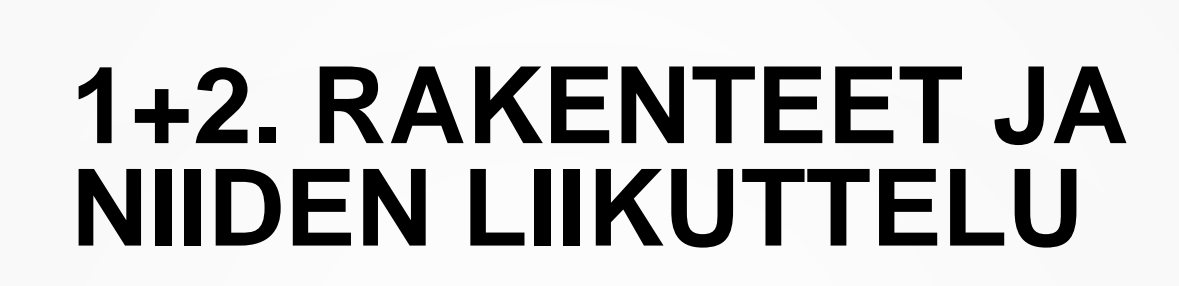

- Piirtäminen
- Generoi nimellä (caffeine) tai CAS- numerolla (74-85-1)
- Liikuttelu
	- $Z$ OOM Ctrl + HR
	- Liikuttelu Aktivoi ja HVN
	- Pyöritys Aktivoi ja pyöritä mutteria

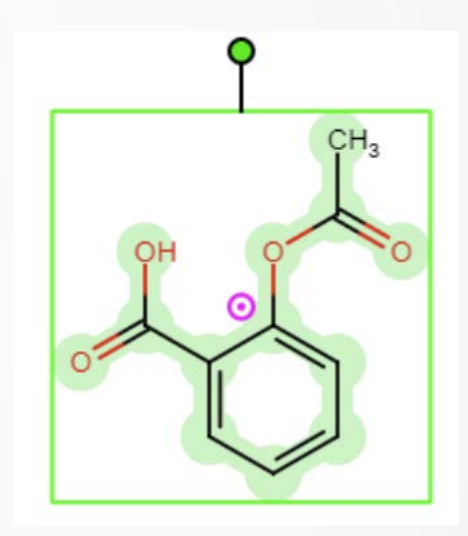

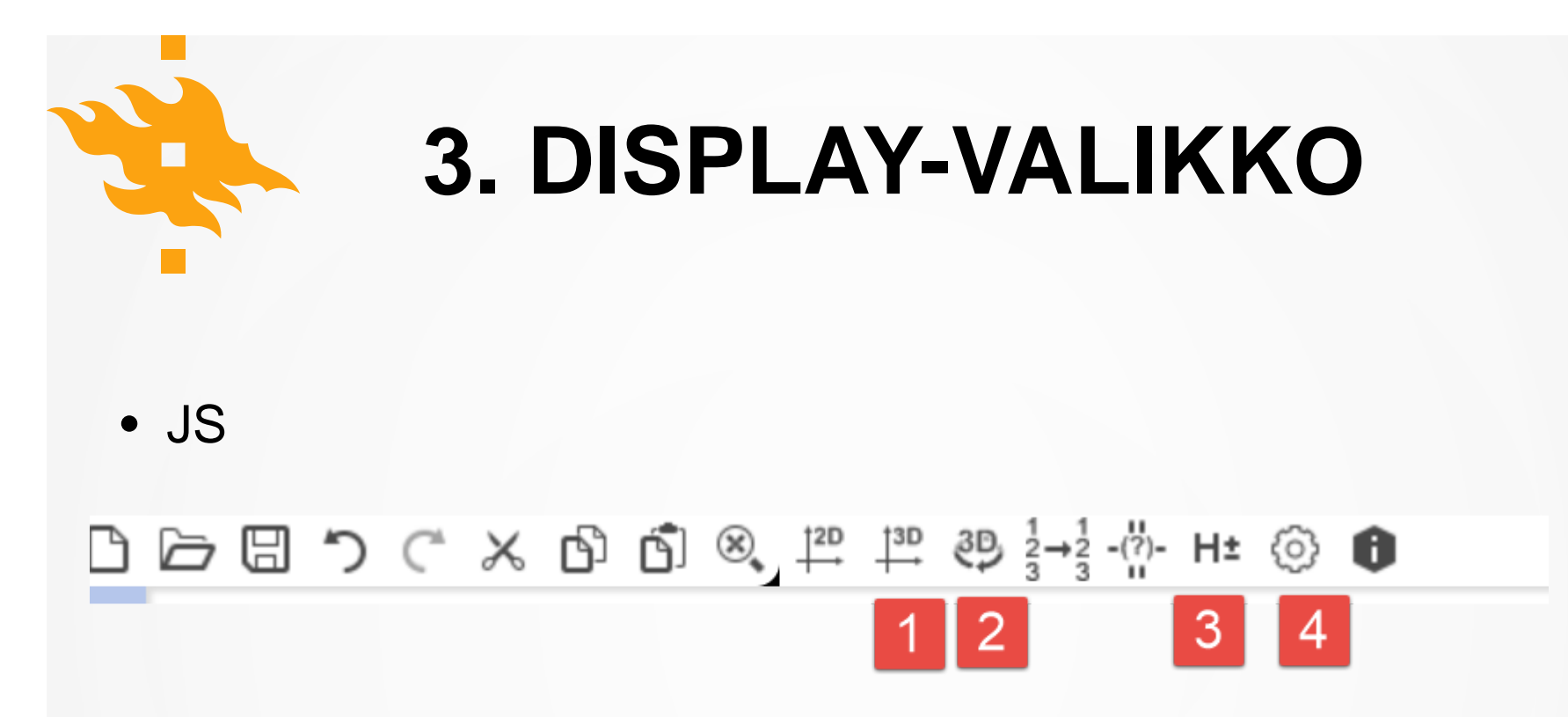

- MarvinSketch  $\rightarrow$  Marvin Space
	- View > Configurations > View Mode
	- Avaa Marvin Space France
	- Pikanäppäin: Ctrl + Shift + M

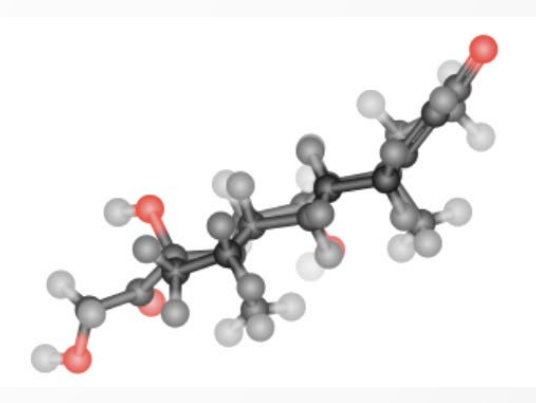

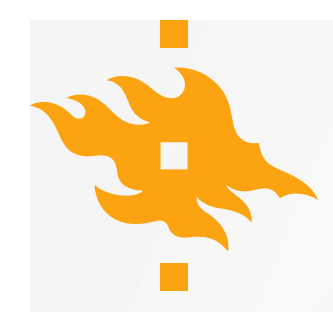

### **MALLIT JA NIIDEN RAJOITUKSET**

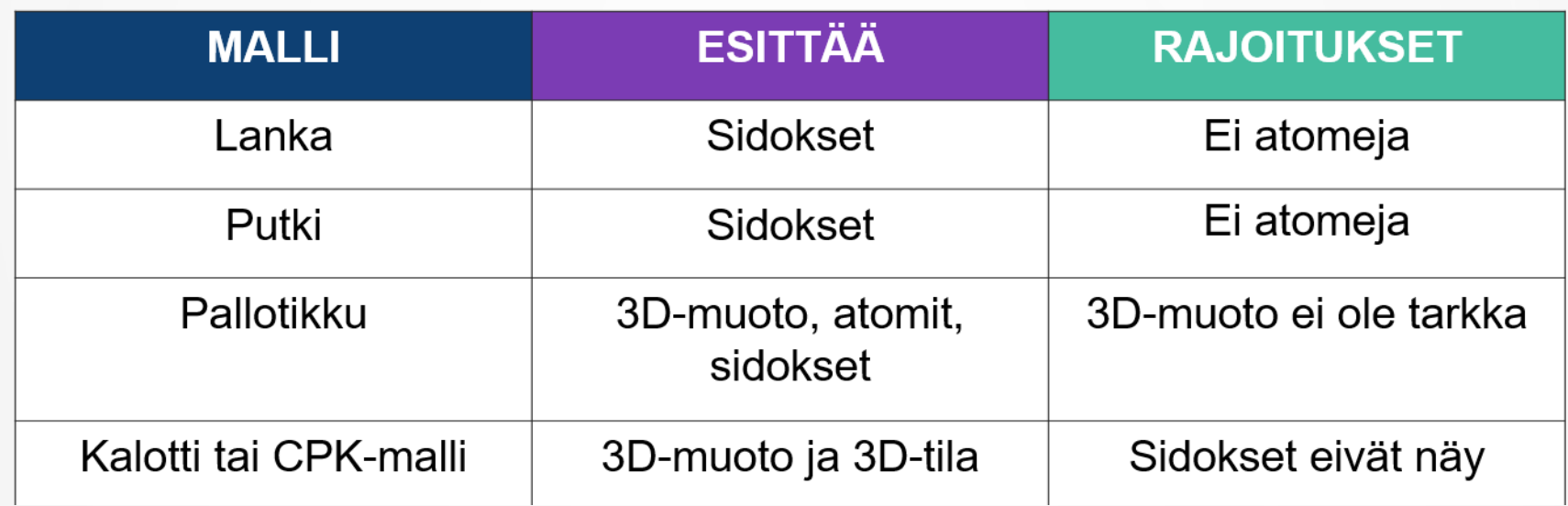

**HELSINGIN YLIOPISTO Lähde:** Pernaa, Aksela, Ghulam. 2017. Introduction to Molecular Modeling in **HELSINGFORS UNIVERSITET** Chemistry Education. Sivu 47. **UNIVERSITY OF HELSINKI** 07.10.2017 9

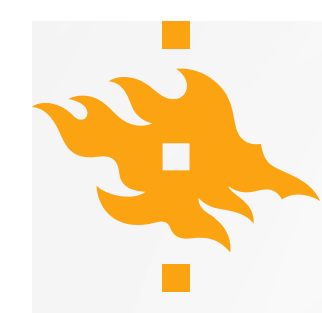

#### **4. CALCULATIONS (DEMO)**

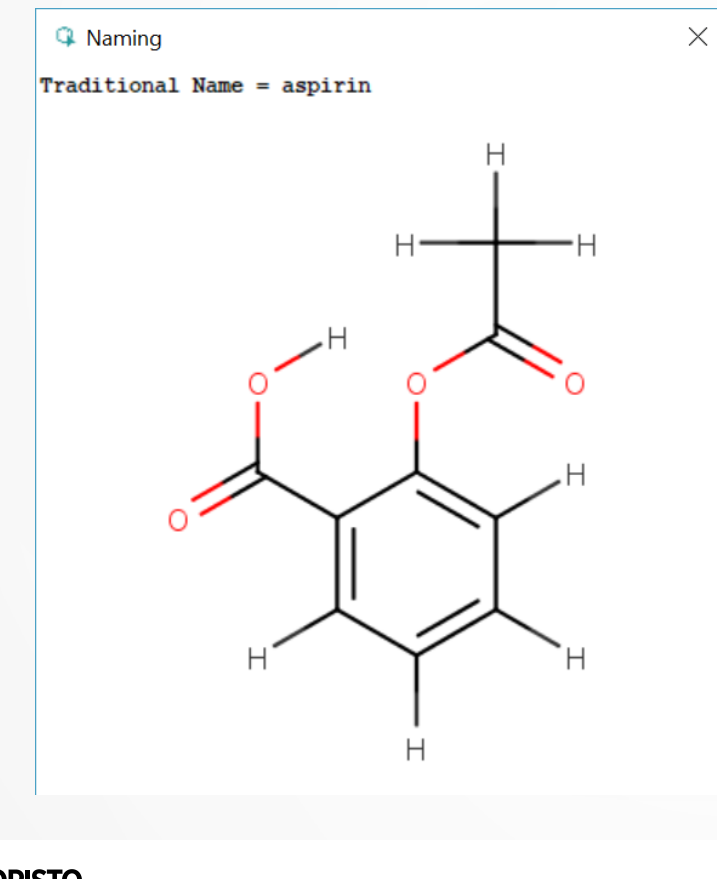

<sup>4</sup> Elemental Analysis Molecular weight: 180.159 Exact molecular weight: 180.042258738 Formula:  $C_9H_8O_4$ Dot-disconnected formula: C<sub>a</sub>H<sub>a</sub>O<sub>4</sub> Composition: C (60.008), H (4.488), O (35.528) Atom count: 21 Mass spectrum [m/z: relative abundance]: 180: 1.00 181: 0.10 182: 0.01 100 90 80 70 60 lso a0  $\infty$ 20  $10$ ه ا  $8.88$ 

 $\times$ 

**HELSINGIN YLIOPISTO HELSINGFORS UNIVERSITET** UNIVERSITY OF HELSINKI

Matemaattis-luonnontieteellinen tiedekunta

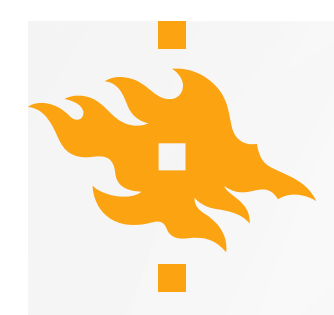

### **2. KIRAALISUUS - KORTISOLI**

- Cortisol
- View > Stereo > R/S
- Naming > Elemental analysis
- *YO K2012 T6*

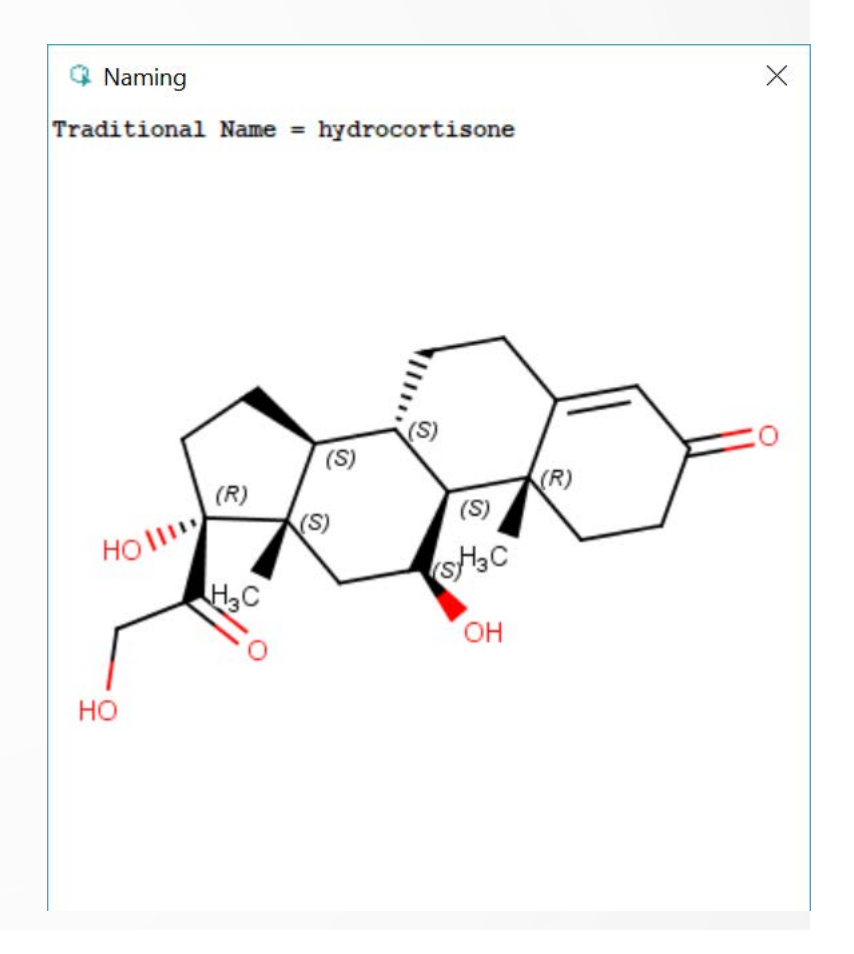

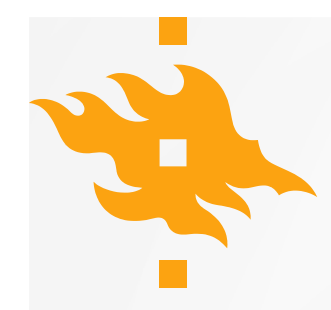

### **KOTONA: REAKTION PIIRTÄMINEN**

- Tästä voitte jatkaa harjoittelua kotona
	- Huom! Minulla MarvinSketch kaatui reaktionuolten myötä

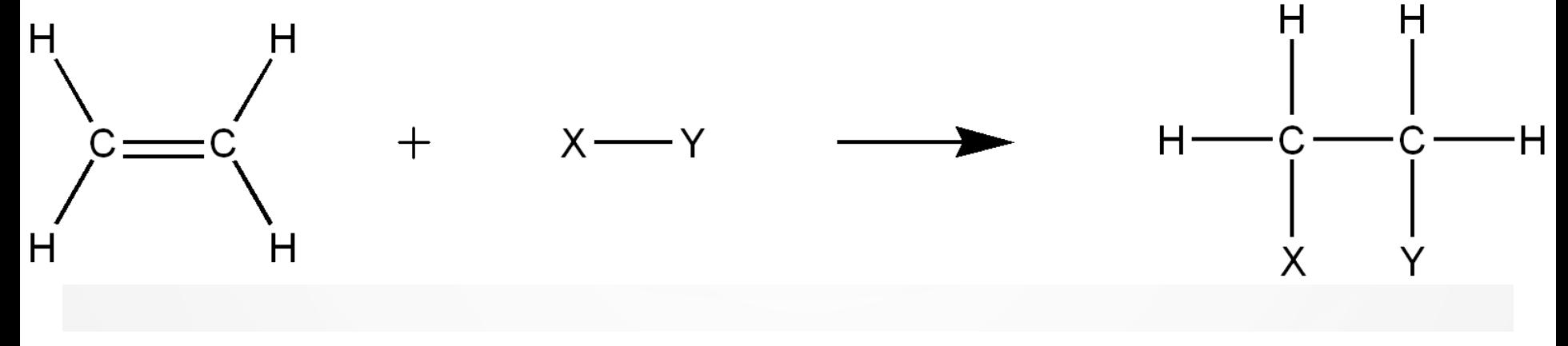

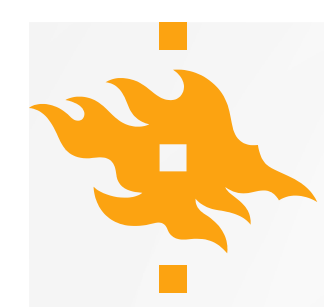

# **TUKEA JA TUTKIMUSTA**

#### • [bit.ly/marvinsketch](http://bit.ly/marvinsketch)

- Arin kalvosarjat
- Opettajien tekemiä ohjevideoita
- Linkkejä muiden ohjevideoihin
- Tutkimus
	- MarvinSketchin diffuusio kemian opetukseen
- #marvinsketchsuomi

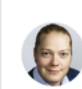

**B** Maija Aksela

uudelleentwiittasi

**Johannes Pernaa** @johannespernaa

Osallistu #marvinsketchsuomitutkimukseen: peda.net/id /a1aeb40037a. Kehitetään yhdessä ohjelmiston käyttöä ja koulutuksia. #kemianopetus

# MarvinSketch

MarvinSketchin ominaisuudet Koulutukset Linkit ja tiedostot Ohjevideot Tutkimus: MarvinSketchin omaksuminen

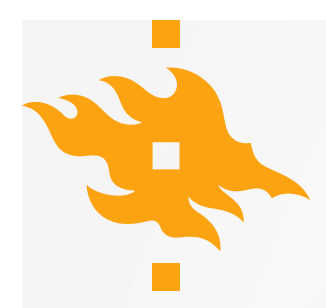

# **MOOC: MOLEKYYLI- MALLINNUSTA OPETTAJILLE**

- Suunnitteilla
- Toiv. keväällä ulos
- Keskittyy visualisointiin
- n. 20 harjoitustyötä
- Myös laajempana 5 op. version
	- Sama kuin opiskelijoille

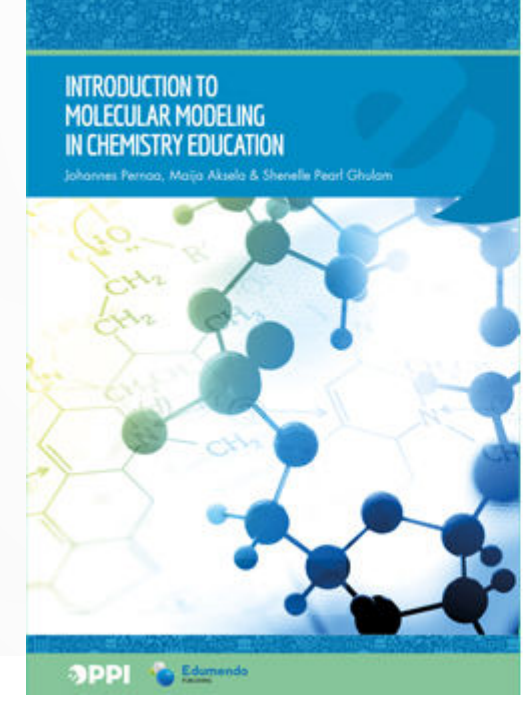

For chemistry teachers

EPUB: 14,99 € Printed: 24,90 €

Language: English Pages: 120 Published: 2017 with e-Oppi Ltd.

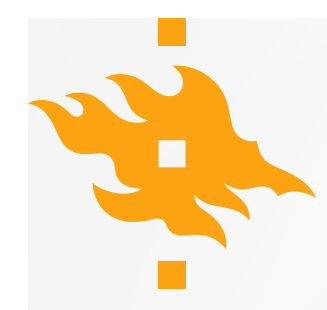

### **MUISTA GADOLIN MALLINNUKSET**

- Gadolinissa saa mallintaa huippuohjelmistoilla
- Vierailut ovat ilmaisia.
- Linkki [työohjeisiin.](https://www.helsinki.fi/fi/tiedekasvatus/kemianluokka-gadolin-tyoohjeet-osa-1#section-26866)

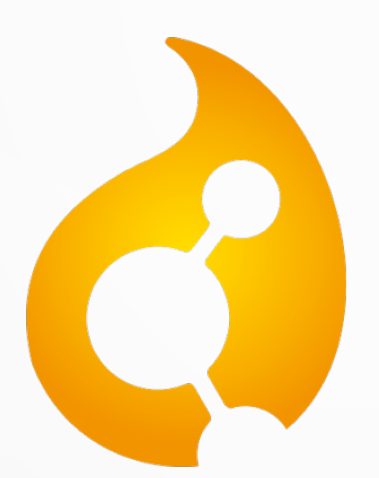

# Kemianluokka Gadolin